# aumüller.

# **ANWEISUNG FÜR INSTALLATION UND INBETRIEBNAHME IM-K KNX-Modul**

### **IM-K - KNX-Modul**

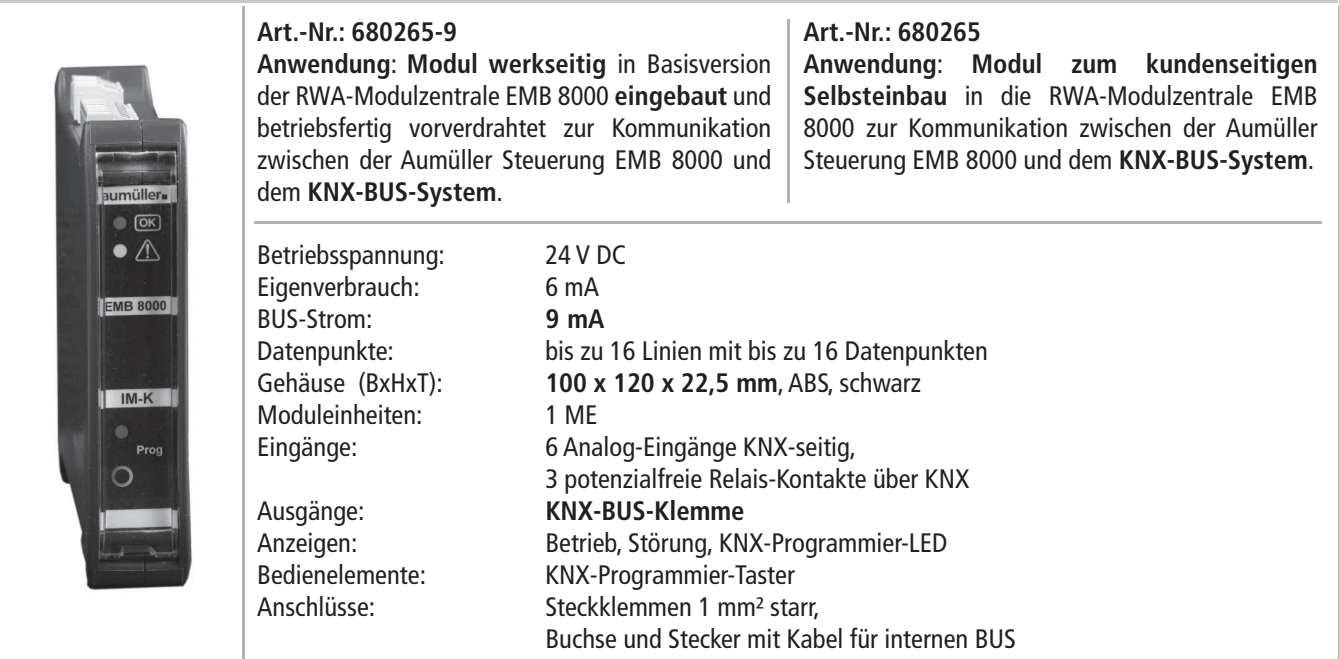

#### **IM-K KNX-Modul**

Für die Nutzung des **IM-K** KNX-Moduls ist eine lizenzierte EMB 8000-Software zwingend erforderlich, sowie eine ETS-Software für die KNX-Programmierung.

#### **Funktionen:**

- Kommunikationsmodul zwischen der **EMB 8000** Modul zentrale und einem **KNX-BUS**-System.
- Setzt Befehle aus dem KNX-System direkt auf die EMB 8000 Zentrale um (z.B. Positionsfahrten, unterschiedliche Laufgeschwindigkeiten).
- Sendet Rückmeldungen an das KNX-BUS-System über den Zustand der Zentrale (z.B. Wartung, Betrieb, Störung).
- Sendet Rückmeldungen an das KNX-BUS-System über den Zustand der Antriebe (z.B. Position, Laufgeschwindigkeit, Störung).

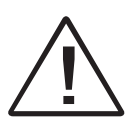

te Montage, Installation und Wartung nach den<br>gesetzlichen Vorschriften und den Angaben des<br>Herstellers der RWA-Zentrale EMB 8000 voraus.<br>Jeden Ein- und Umbau in der Zentrale nur Gewährleistungsansprüche setzen fachgerechte Montage, Installation und Wartung nach den gesetzlichen Vorschriften und den Angaben des Herstellers der RWA-Zentrale EMB 8000 voraus. Jeden Ein- und Umbau in der Zentrale nur nach Trennung der Anlage von der Netz- und Akku-Spannung vornehmen.

#### **Modul in Betrieb nehmen:**

Die Programmiertaste auf der Frontseite des **IM-K** Moduls löst den KNX-seitigen Programmier-Modus aus, um dem **IM-K** Modul via **ETS** auf der KNX-Seite eine physikalische Adresse und ein Applikationsprogramm zuweisen zu können. Das **IM-K** Modul muss sowohl durch die ETS-Software als auch

durch die EMB 8000 Software (lizenzpflichtige Version) programmiert werden.

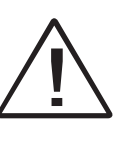

Beim Einbau des **IM-K** unbedingt die Angaben in der Beschreibung der RWA Zentrale **EMB 8000** beachten.

Die Einstellung der Funktionen erfordert die Software des Zentralen-Herstellers und EST-Software. Diese Anweisung über die Lebensdauer des Steuerungssystems aufbewahren.

# aumüller-

## **ANSCHLUSS: IM-K**

**Anschluss: IM-K 6x Analog-Eingang für Sensoren: Relaiskontakte potenzialfrei:** z.B. Temperatur, CO2, 0-10V, usw. max. 42V, 0,5 A max. 24 V, 0,5 A Relais 1 Relais 2 Relais 3 24 V N<br>N<br>S<br>Com N<br>N<br>S<br>COM N<br>N<br>S<br>Com e n 4 m N - 8<br>In 4 m N - 8<br>In 4 m N - 8 max. 500 mA  $\ddot{}$ 3 i6 i5 i4 i3 i2 i1 1 626160 626160 626160 00000000 000 000 000 Betriebsanzeige (grün) Störungsanzeige (gelb) BUS O BUS BUS-Klemme Modulausgang **1**  $\pm$ Moduleingang KNX-Eingang Für die Nutzung des KNX-Interface-Moduls **IM-K** ist eine lizenzierte EMB 8000 und EST-Software zwingend erforderlich!

# aumüller-

## **HILFE BEI STÖRUNGEN BZW. REPARATUR**

Alle für den Betrieb wichtigen Funktionen und Systemkomponenten werden permanent auf Störung überwacht. Eine Störungsmeldung signalisiert die Art der Störung bzw. bei der Inbetriebnahme der Zentrale u.U. Fehler beim Anschluss von Systemkomponenten.

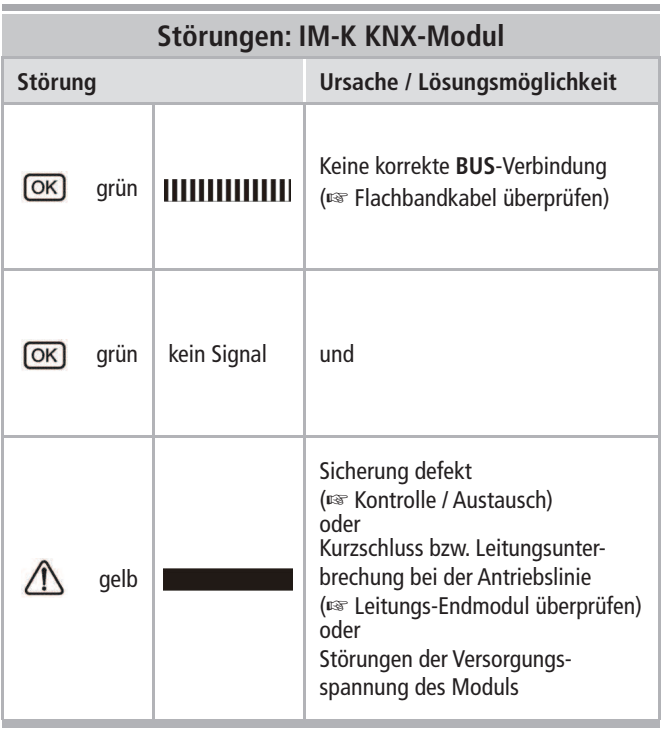

## **ANZEIGE UND BEDIENELEMENTE**

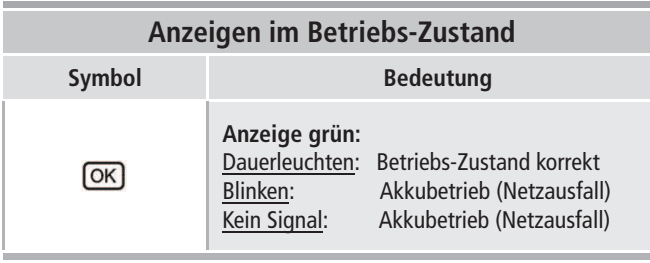

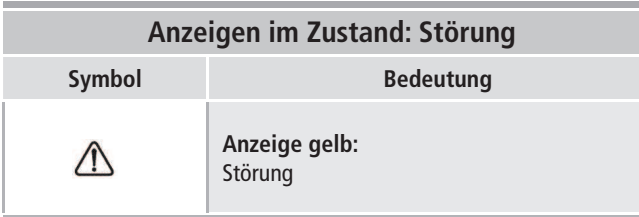

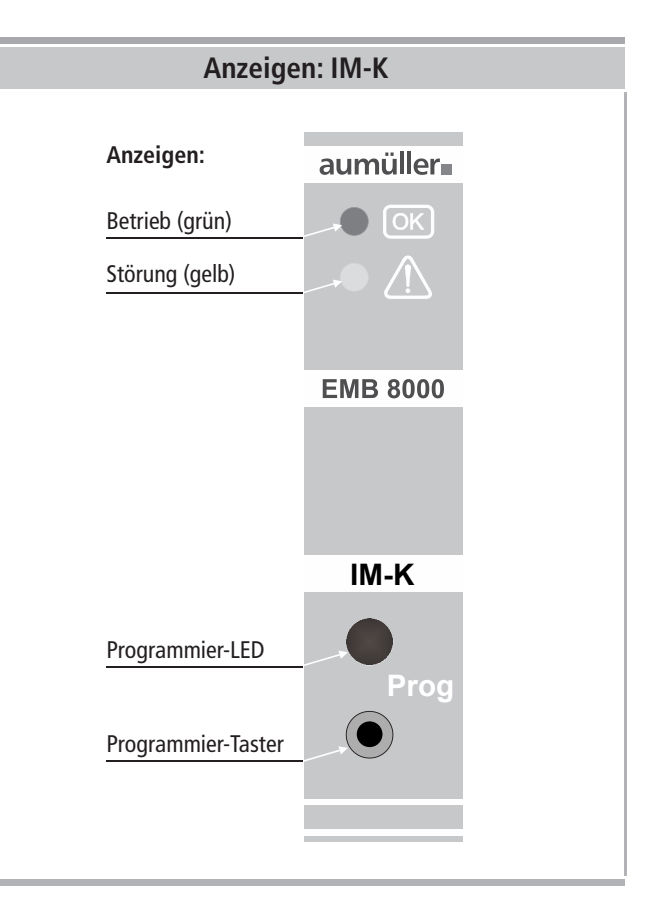

## 9000017000\_V0.1\_KW05/14**www.aumueller-gmbh.de**

**Gemeindewald 11** 86672 Thierhaupten AUMÜLLER AUMATIC GMBH

Tel. +49 8271 8185-0 Fax +49 8271 8185-250 info@aumueller-gmbh.de Tel. +49 8271 8185-0

9000018500\_V0.1\_KW31/14